# リモートSDVについて

#### 九州大学病院ARO次世代医療センター 治験事務局

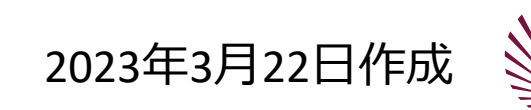

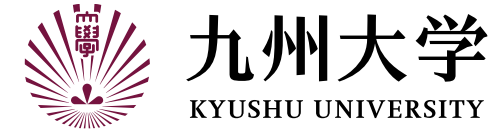

## リモートSDVとは

■ SDV (Souce Data Verification:原資料 (電子カルテ等) の直接閲覧) を遠隔で行うこと。

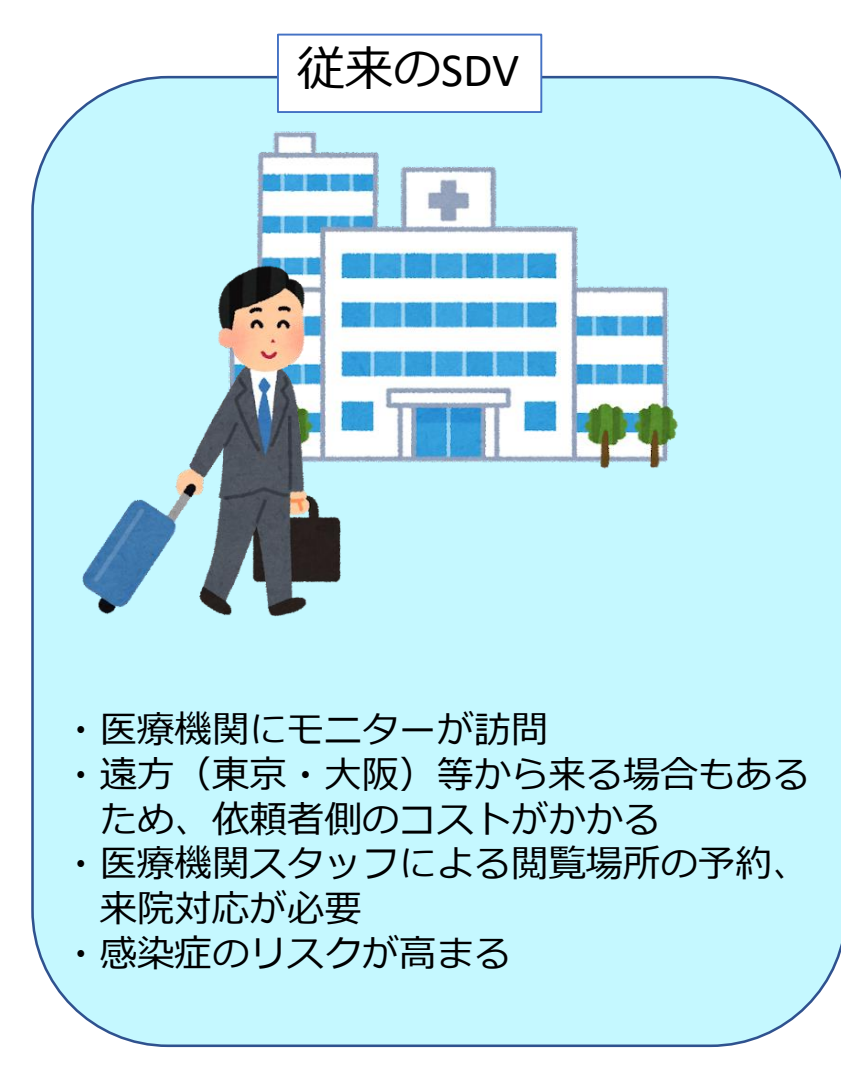

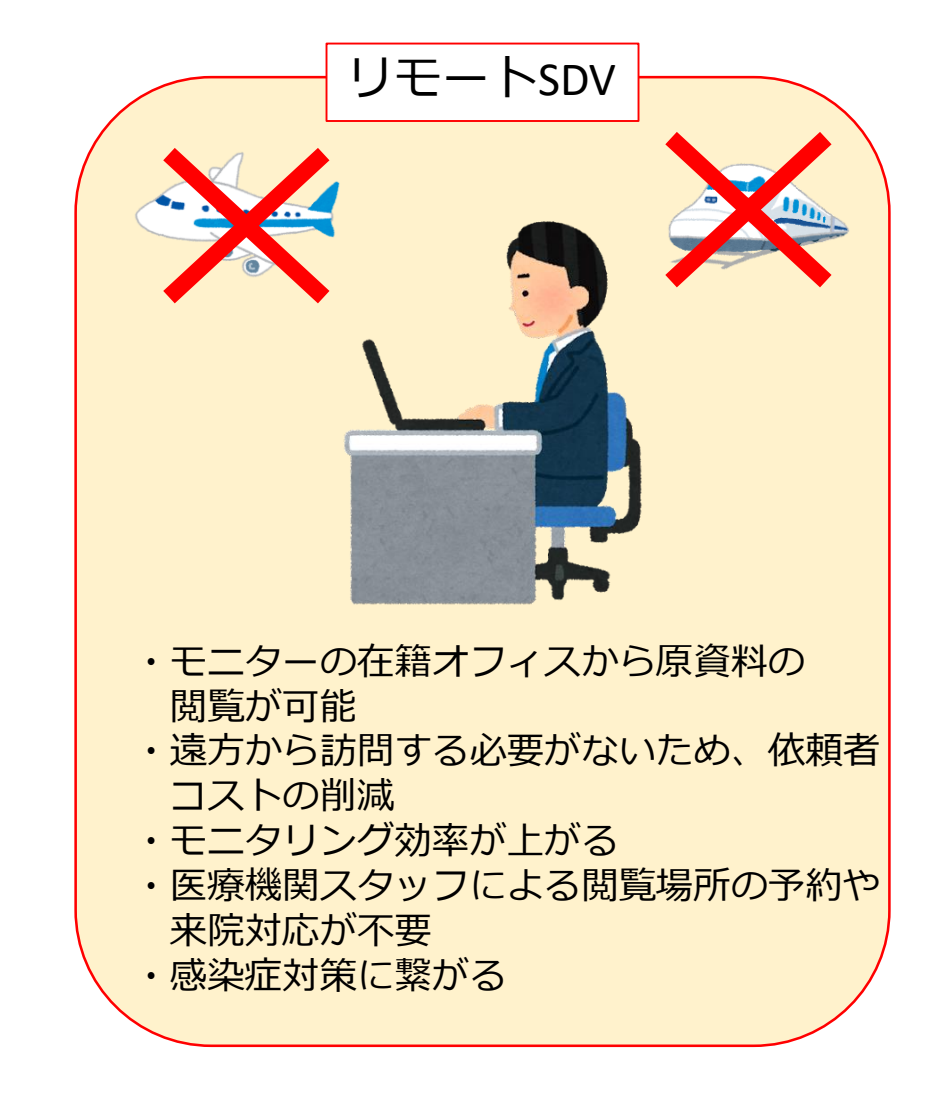

▒ 九州大学

■ 電子カルテ閲覧用の端末を利用申請のあった各モニターの拠点オフィスに1台ずつ貸与を行う。

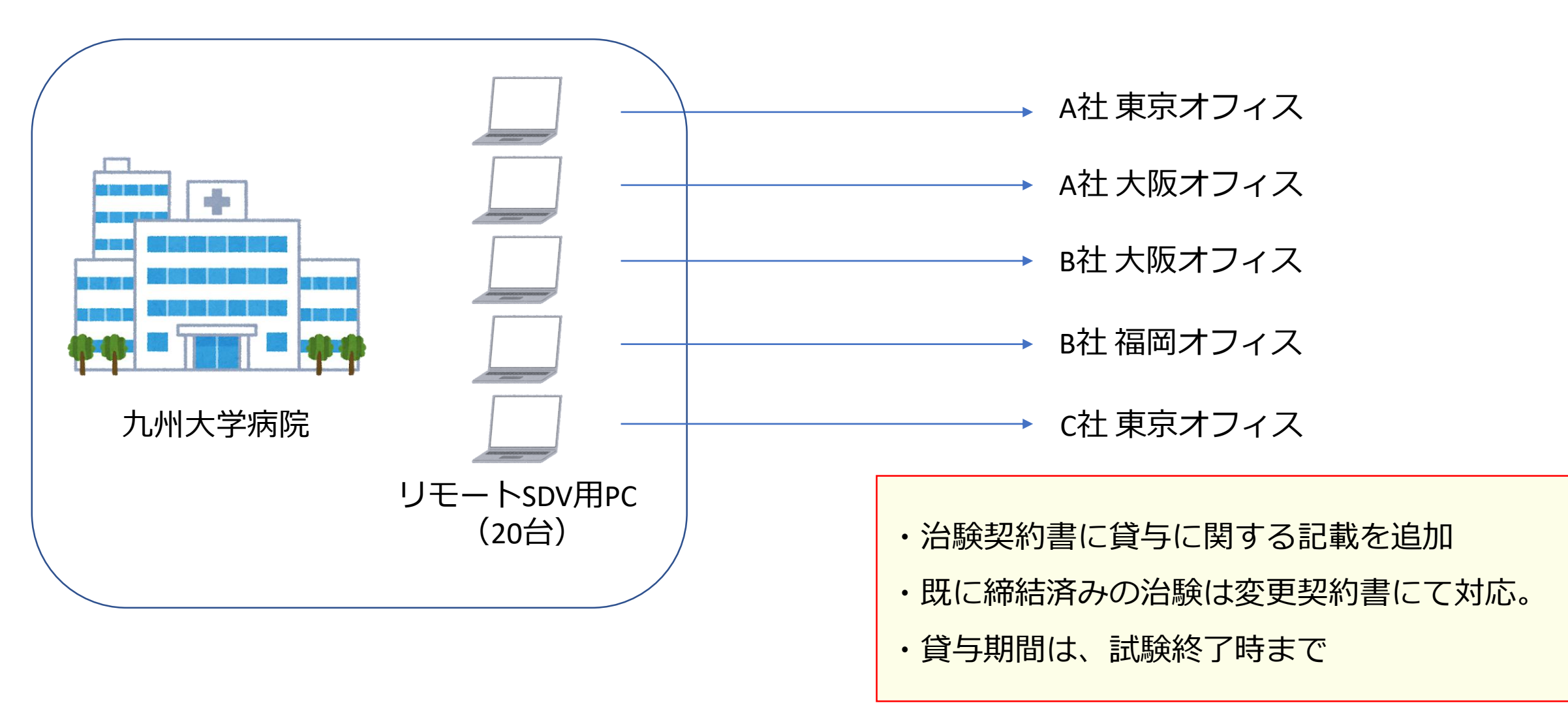

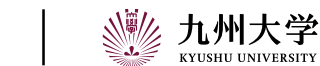

## ■リモートSDVに関するセキュリティについては下記対策を実施する。

- 静脈認証による電子カルテへのログイン
- 治験参加中の患者情報のみ閲覧可能
- 閲覧場所はモニター社内の個室(第三者が同室にいない)
- **SOPによる閲覧手順の規定**
- 補償付きの運搬業者を利用する

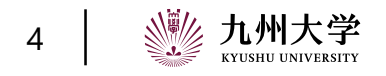

## リモートSDVの費用について

# ■ リモートSDV専用PCの維持・管理費等として、各試験の治験依頼者に費用を請求 1ヵ月あたり 8,044円

<例>

A株式会社 東京オフィス所属のモニターBがC製薬会社の試験2試験について、リモートSDVを実施する場合

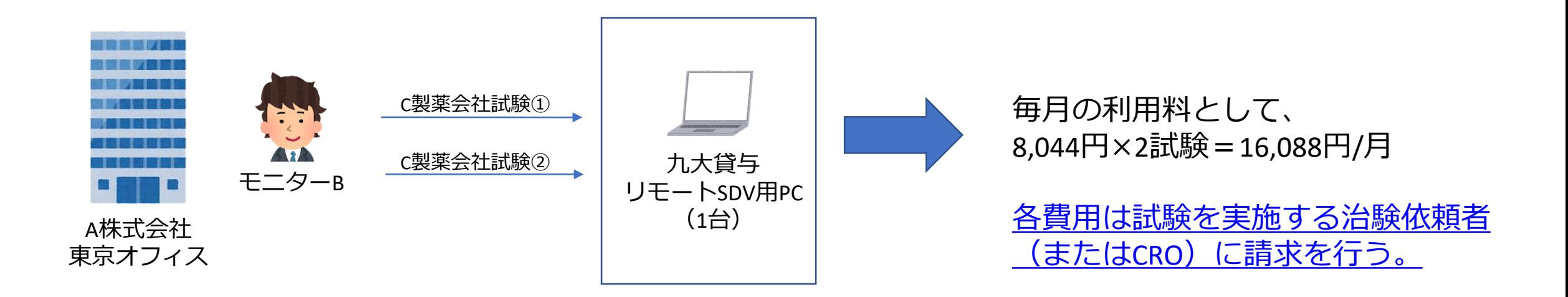

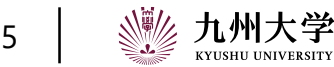

#### ■ リモートSDVの利用申請~利用までの手順は以下の通り

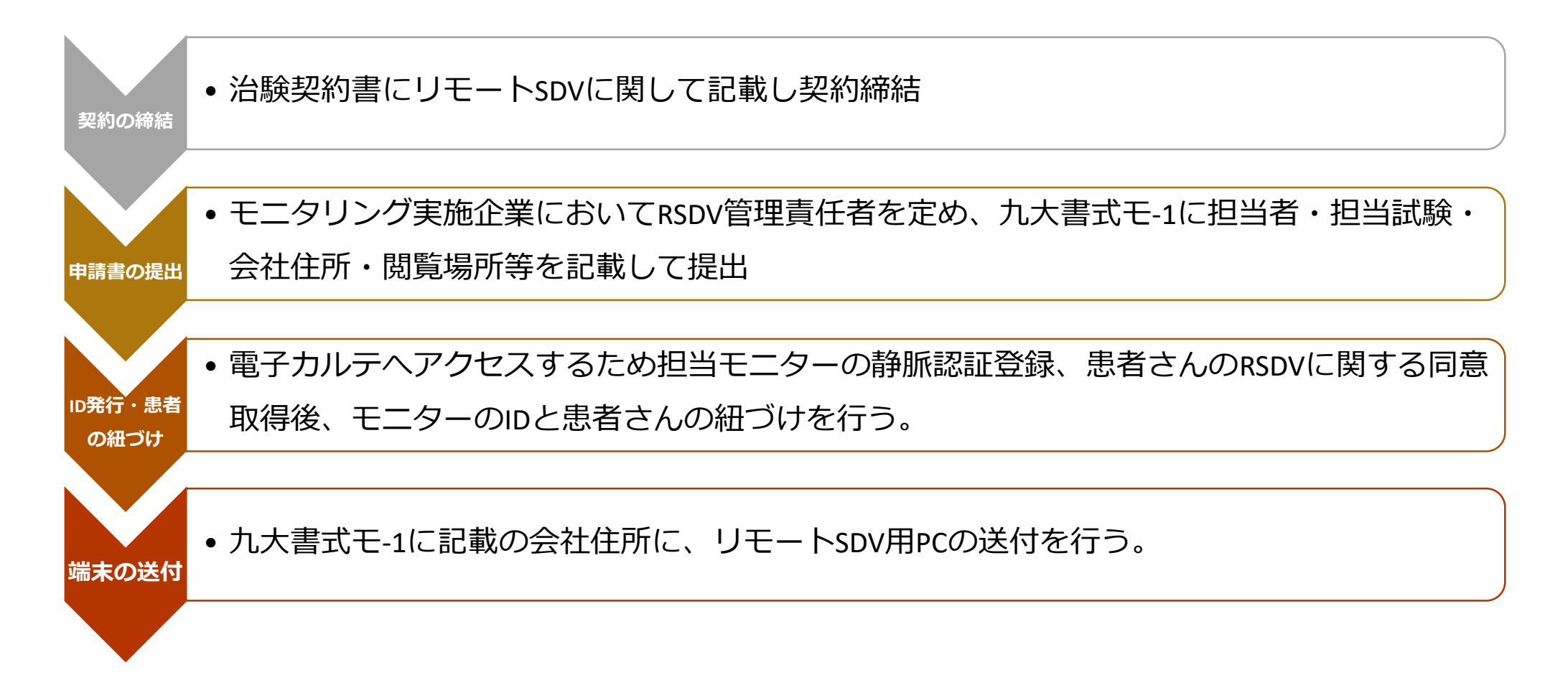

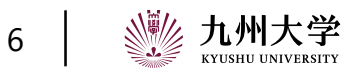

- RSDVは、平日9時~17時の範囲で利用可とする。
- RSDV利用者は、利用する前までに担当CRCにメール等でRSDVの実施を予定している日時 について連絡する。
- RSDV利用者は、閲覧用PCへの保存及び外部媒体への複写・印刷、それらに類する行為を 一切行ってはならない。
- RSDV利用のために発行されたアカウント(ID・パスワード)を適正に管理すること。
- 重大な問題が生じた際は、速やかに本院へ報告すること。

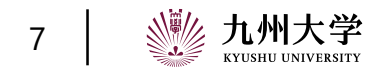

## リモートSDVに関するお問合せ先

## **RSDVに関するご連絡、お問合せ先**

九州大学病院ARO次世代医療センター 治験事務局

リモートSDV担当者

TEL : 092-642-5774

E-mail : bysirboffice@jimu.kyushu-u.ac.jp

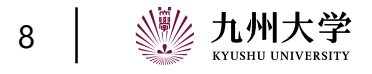